**Załącznik nr 7 do Zarządzenia Rektora nr 10/12 z dnia 21 lutego 2012r.** 

## **KARTA MODUŁU / KARTA PRZEDMIOTU**

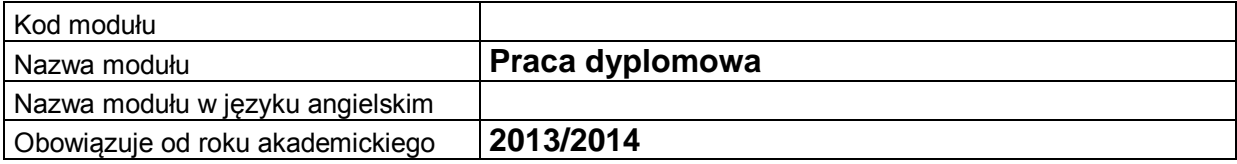

#### **A. USYTUOWANIE MODUŁU W SYSTEMIE STUDIÓW**

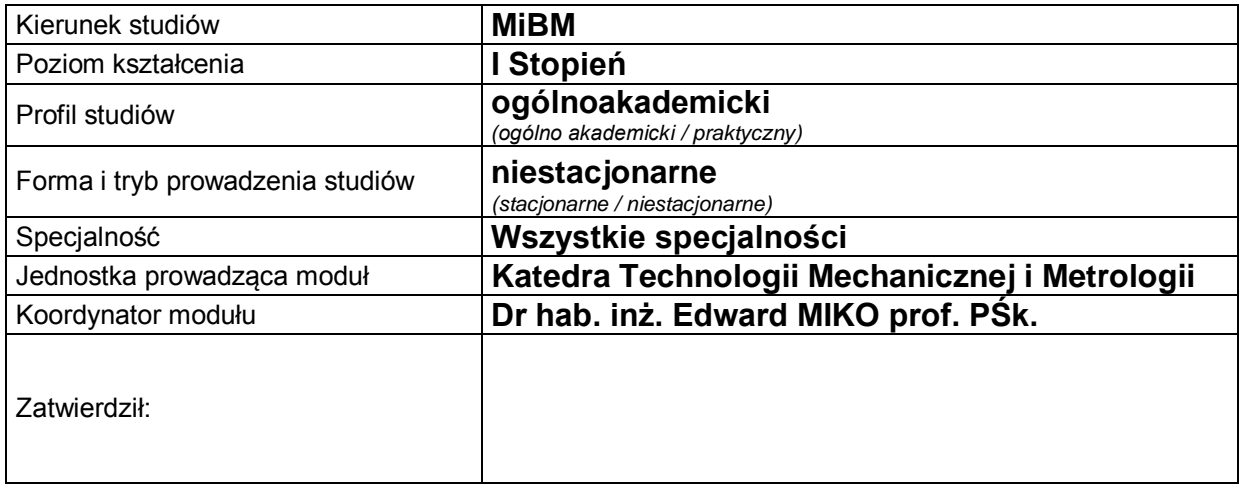

## **B. OGÓLNA CHARAKTERYSTYKA PRZEDMIOTU**

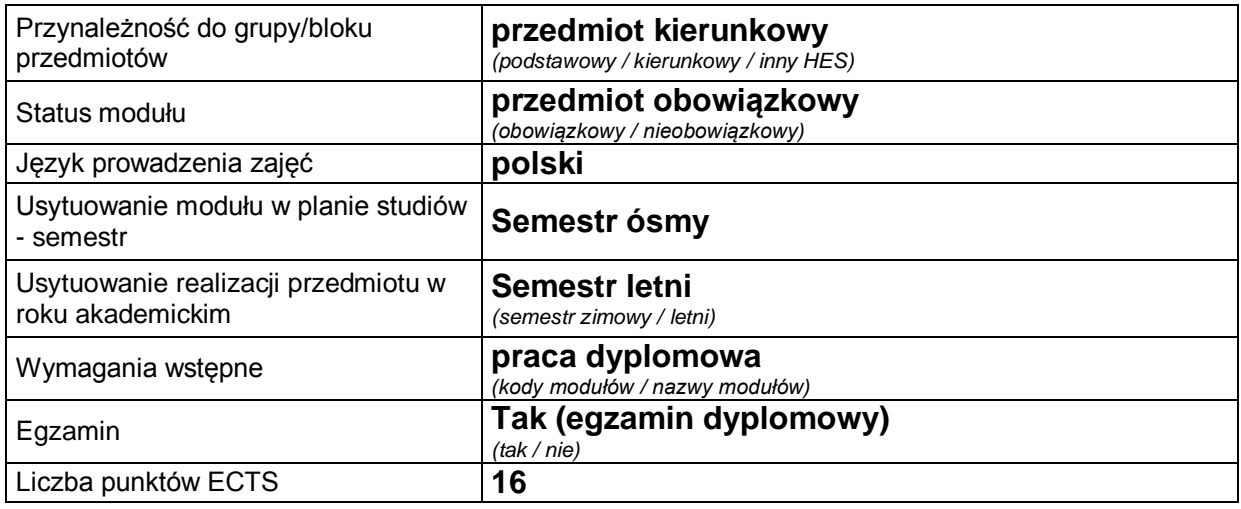

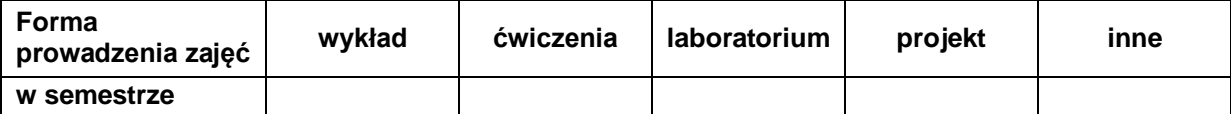

#### **C. EFEKTY KSZTAŁCENIA I METODY SPRAWDZANIA EFEKTÓW KSZTAŁCENIA**

**Cel modułu**

Celem projektu inżynierskiego jest nabycie umiejętności samodzielnego wykorzystania wiedzy zdobytej na pierwszym stopniu studiów. Przeprowadzanie pełnej analizy i rozwiązania zadanego problemu inżynierskiego, od koncepcji poprzez wykonanie do końcowego jego opisania w postaci pracy końcowej. *(3-4 linijki)*

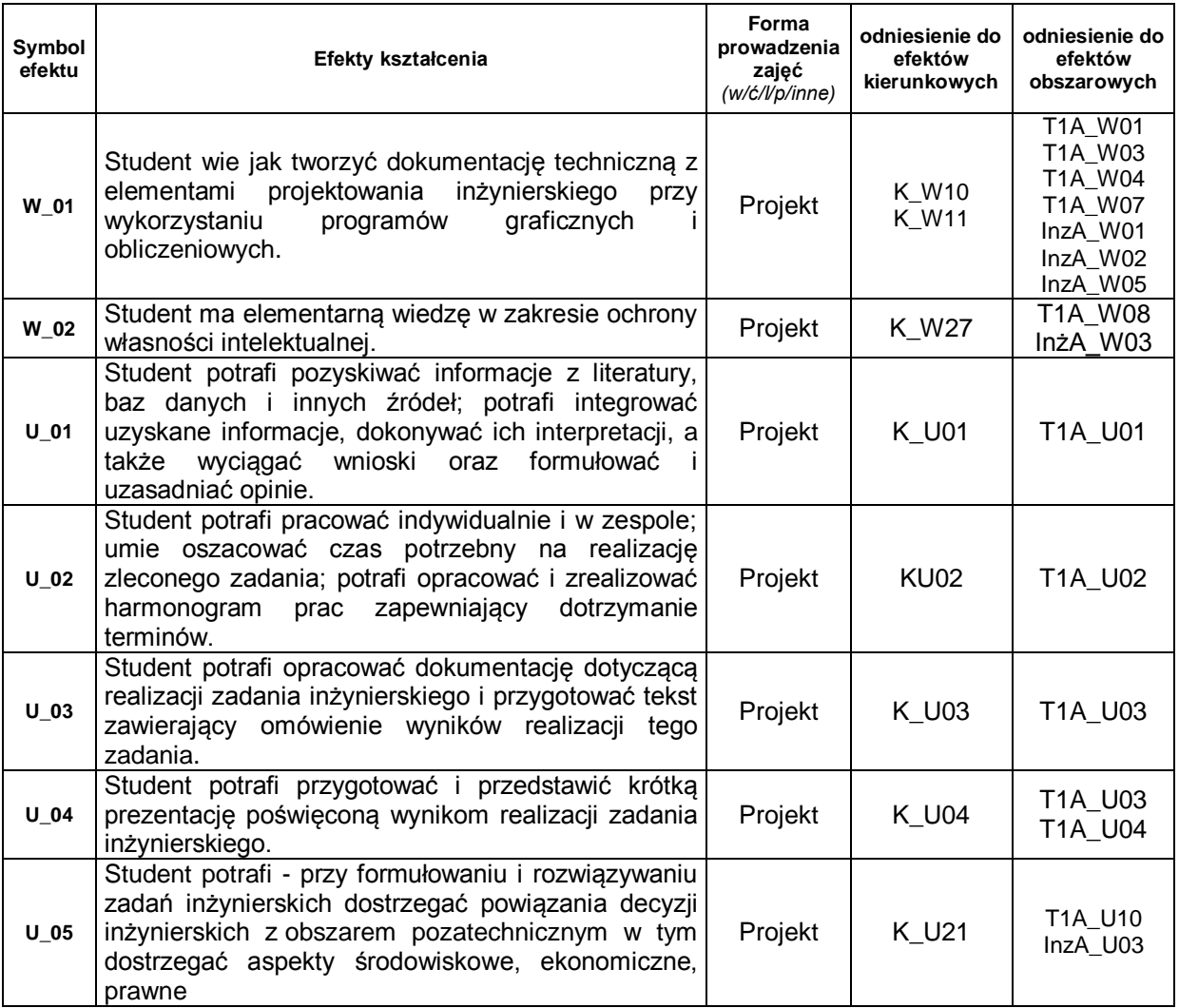

#### **Treści kształcenia:**

1. Charakterystyka zadań projektowych

Student podczas pisania pracy dyplomowej wykorzystuje wiedzę zdobytą na studiach pierwszego stopnia. Podczas spotkań z prowadzącym zajęcia przechodzi wszystkie etapy analizy problemu inżynierskiego, począwszy od poprawnego jego sformułowania, poprzez opis praktyczny, wykonanie praktyczne lub teoretyczne, skończywszy na opisie w zwartej pisemnej formie. Podczas pracy nad projektem student uczy się poszukiwania informacji na zadany temat w różnych źródłach, biblioteka Internet, specyfikacje urządzeń, z którymi pracuje. Styka sie z różnymi rozwiązaniami problemów wynikającymi z pracy nad projektem. Potrafi sformułować rozwiązanie zadanie projektowego sposób logiczny i zwięzły. Ma wiedze jak opisać problem w postaci kilkudziesięciostronicowej pracy końcowej.

# **Metody sprawdzania efektów kształcenia**

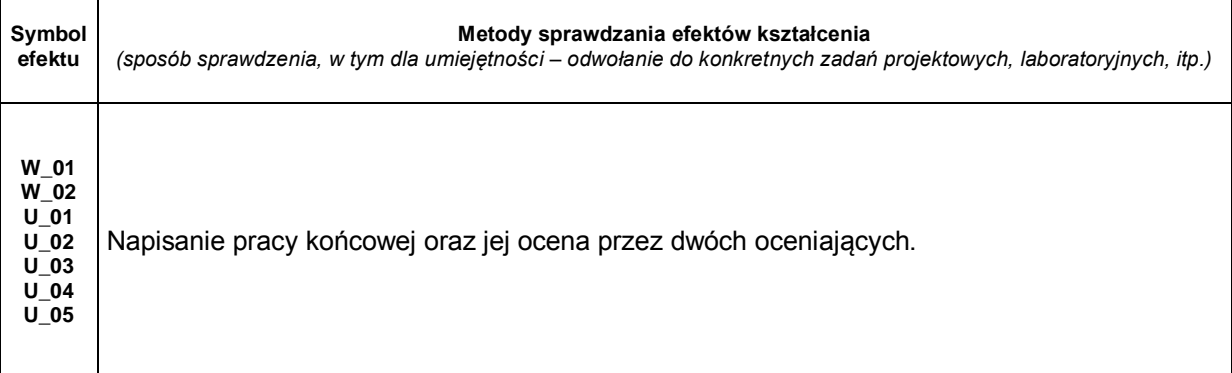

### **D. NAKŁAD PRACY STUDENTA**

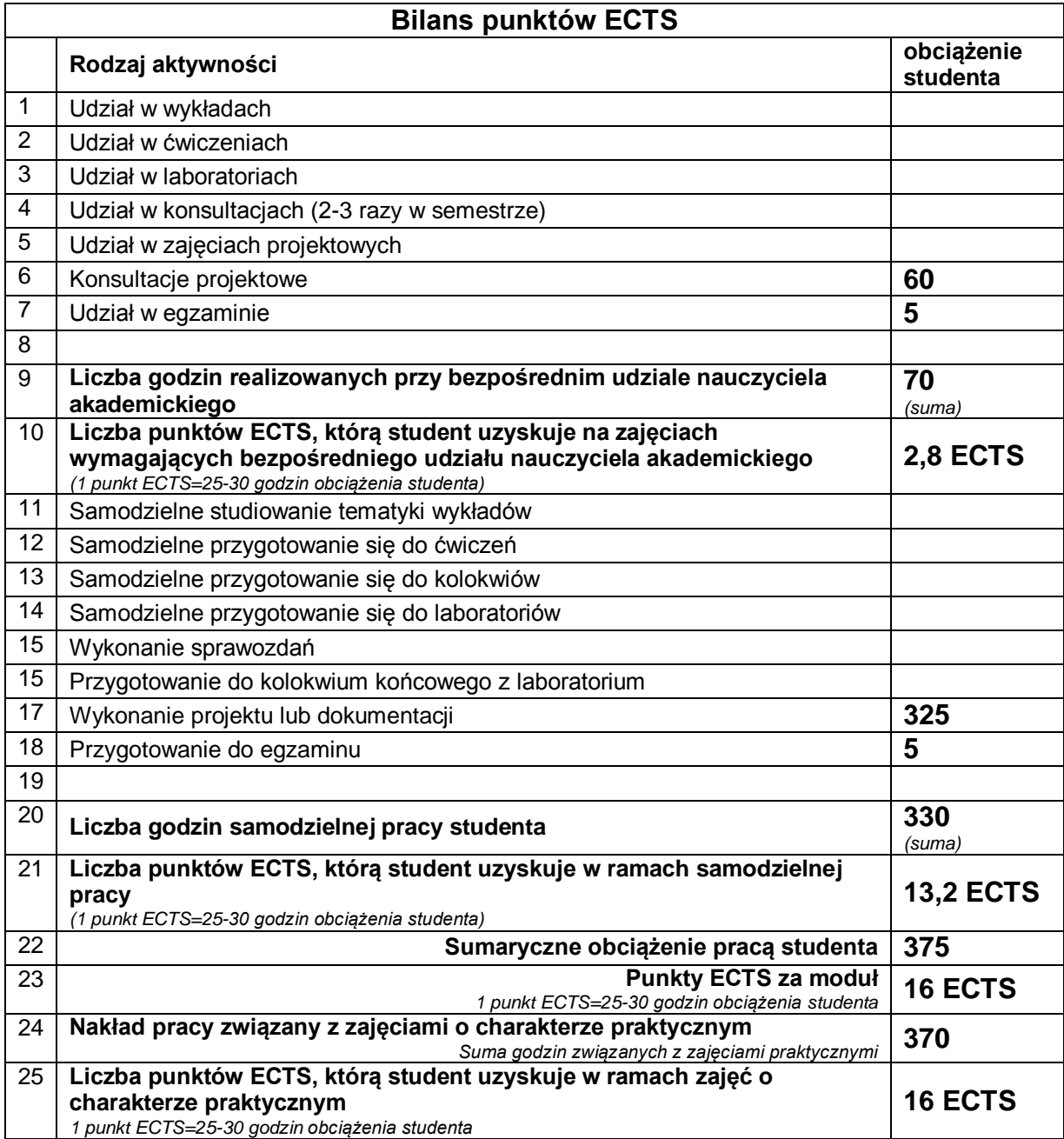

## **E. LITERATURA**

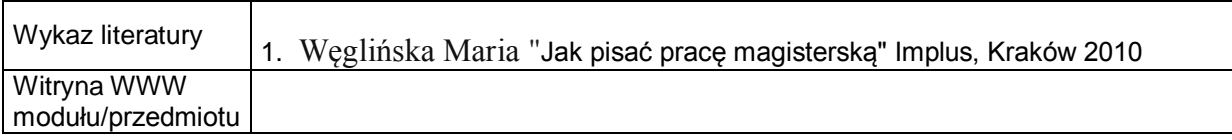